# Package 'robvis'

October 14, 2022

Title Visualize the Results of Risk-of-Bias (ROB) Assessments

Version 0.3.0

Description Helps users in quickly visualizing risk-of-bias

assessments performed as part of a systematic review. It allows users to create weighted bar-plots of the distribution of risk-of-bias judgments within each bias domain, in addition to traffic-light plots of the specific domain-level judgments for each study. The resulting figures are of publication quality and are formatted according the risk-of-bias assessment tool use to perform the assessments. Currently, the supported tools are ROB2.0 (for randomized controlled trials; Sterne et al (2019) [<doi:10.1136/bmj.l4898>](https://doi.org/10.1136/bmj.l4898)), ROBINS-I (for non-randomised studies of interventions; Sterne et al (2016) [<doi:10.1136/bmj.i4919>](https://doi.org/10.1136/bmj.i4919)), and QUADAS-2 (for diagnostic accuracy studies; Whiting et al (2011) [<doi:10.7326/0003-4819-155-8-201110180-00009>](https://doi.org/10.7326/0003-4819-155-8-201110180-00009)).

License MIT + file LICENSE

Encoding UTF-8

LazyData true

RoxygenNote 6.1.1

Depends  $R (= 2.10)$ 

Imports ggplot2, tidyr, scales

Suggests knitr, rmarkdown, covr, testthat

VignetteBuilder knitr, rmarkdown

BugReports <https://github.com/mcguinlu/robvis>

URL <https://github.com/mcguinlu/robvis>

NeedsCompilation no

Author Luke McGuinness [aut, cre], Emily Kothe [ctb]

Maintainer Luke McGuinness <luke.mcguinness@bristol.ac.uk>

Repository CRAN

Date/Publication 2019-11-22 15:00:02 UTC

## <span id="page-1-0"></span>R topics documented:

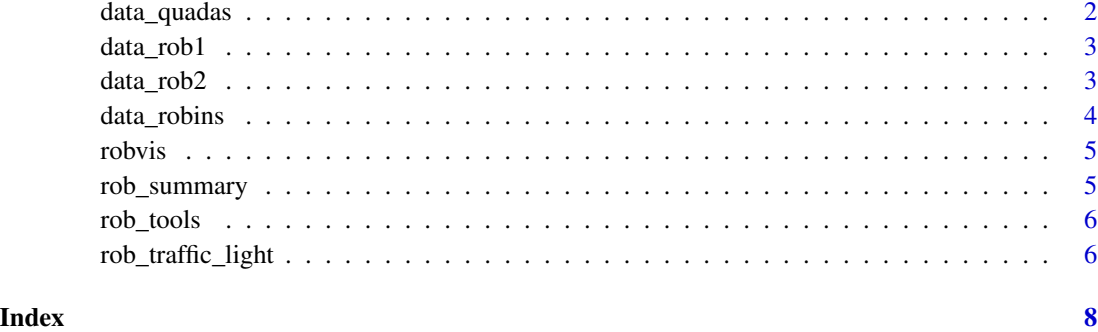

### data\_quadas *Example QUADAS-2 assessment*

#### Description

#' @format A data frame:

Study Study details

D1 Domain 1

D<sub>2</sub> Domain 2

D<sub>3</sub> Domain 3

D4 Domain 4

Overall Overall risk of bias

Weight Weight measure for each study

#### Usage

data\_quadas

#### Format

An object of class data. frame with 12 rows and 7 columns.

#### Source

Created for this package

<span id="page-2-0"></span>

#### Description

#' @format A data frame:

Study Study details

- D1 Domain 1
- D2 Domain 2
- D<sub>3</sub> Domain 3
- D4 Domain 4
- D5 Domain 5
- D6 Domain 6
- D7 Domain 7

Overall Overall risk of bias

Weight Weight measure for each study

#### Usage

data\_rob1

#### Format

An object of class data. frame with 9 rows and 10 columns.

#### Source

Created for this package

data\_rob2 *Example ROB2.0 assessment*

#### Description

#' @format A data frame:

- Study Study details
- D1 Domain 1
- D<sub>2</sub> Domain 2
- D<sub>3</sub> Domain 3
- D4 Domain 4
- D5 Domain 5
- Overall Overall risk of bias

Weight Weight measure for each study

#### <span id="page-3-0"></span>Usage

data\_rob2

#### Format

An object of class data. frame with 9 rows and 8 columns.

#### Source

Created for this package

data\_robins *Example ROBINS-I assessment*

#### Description

- #' @format A data frame:
- Study Study details
- D1 Domain 1
- D2 Domain 2
- D3 Domain 3
- D4 Domain 4
- D<sub>5</sub> Domain 5
- D6 Domain 6
- D7 Domain 7
- Overall Overall risk of bias

Weight Weight measure for each study

#### Usage

data\_robins

#### Format

An object of class data. frame with 12 rows and 10 columns.

#### Source

Created for this package

<span id="page-4-0"></span>

#### Description

The robvis package is designed to help users produce publication quality risk-of-bias assessment figures.

rob\_summary *Produce summary weighted barplots of risk-of-bias assessments.*

#### Description

A function to convert standard risk-of-bias output to tidy data and plot a summary barplot.

#### Usage

```
rob_summary(data, tool, overall = FALSE, weighted = TRUE,
colour = "cochrane", quiet = FALSE)
```
#### Arguments

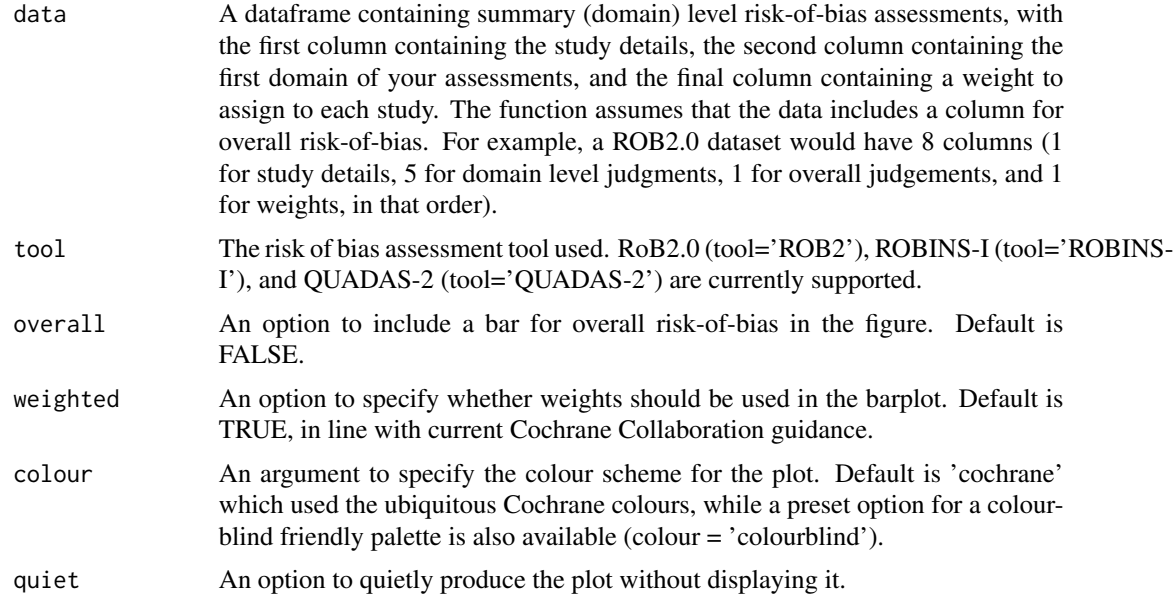

#### Value

Risk of bias assessment barplot figure.

#### <span id="page-5-0"></span>Examples

```
data <- data.frame(stringsAsFactors=FALSE,
                  Study = c("Study 1", "Study 2"),
                  D1 = c("Low", "Some concerns"),
                  D2 = c("Low", "Low"),
                  D3 = c("Low", "Low"),D4 = c("Low", "Low"),D5 = c("Low", "Low"),
                  Overall = c("Low", "Low"),Weight = c(33.33333333, 33.33333333)
                  )
```

```
rob_summary(data, "ROB2")
```
rob\_tools *List tools covered by rob\_summary().*

#### Description

rob\_tools() will list the tools that can currently be plotted using the rob\_summary() function.

#### Usage

rob\_tools()

#### Examples

rob\_tools()

rob\_traffic\_light *Produce traffic-light plots of risk-of-bias assessments.*

#### Description

A function to take a summary table of risk of bias assessments and produce a traffic light plot from it.

#### Usage

```
rob_traffic_light(data, tool, colour = "cochrane", psize = 20,
quiet = FALSE)
```
#### Arguments

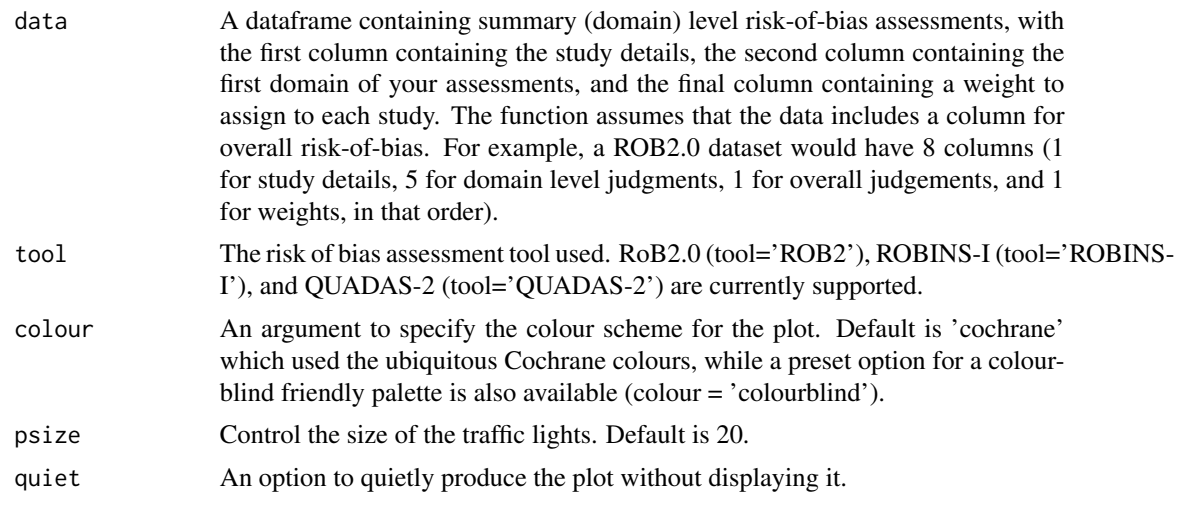

#### Value

Risk-of-bias assessment traffic light plot (ggplot2 object)

#### Examples

```
data <- data.frame(stringsAsFactors=FALSE,
                 Study = c("Study 1", "Study 2"),
                  D1 = c("Low", "Some concerns"),D2 = c("Low", "Low"),D3 = c("Low", "Low"),D4 = c("Low", "Low"),
                  D5 = c("Low", "Low"),Overall = c("Low", "Low"),Weight = c(33.33333333, 33.33333333)
                 )
```
rob\_traffic\_light(data, "ROB2")

# <span id="page-7-0"></span>Index

∗ datasets data\_quadas, [2](#page-1-0) data\_rob1, [3](#page-2-0) data\_rob2, [3](#page-2-0) data\_robins, [4](#page-3-0) data\_quadas, [2](#page-1-0) data\_rob1, [3](#page-2-0) data\_rob2, [3](#page-2-0) data\_robins, [4](#page-3-0) rob\_summary, [5](#page-4-0) rob\_tools, [6](#page-5-0) rob\_traffic\_light, [6](#page-5-0) robvis, [5](#page-4-0)

robvis-package *(*robvis*)*, [5](#page-4-0)